# Package 'ivdesign'

October 13, 2022

Type Package Title Hypothesis Testing in Cluster-Randomized Encouragement Designs Version 0.1.0 Author Bo Zhang Maintainer Bo Zhang <bozhan@wharton.upenn.edu> Description An implementation of randomization-based hypothesis testing for three different estimands in a cluster-randomized encouragement experiment. The three estimands include (1) testing a cluster-level constant proportional treatment effect (Fisher's sharp null hypothesis), (2) pooled effect ratio, and (3) average cluster effect ratio. To test the third estimand, user needs to install 'Gurobi' (>= 9.0.1) optimizer via its R API. Please refer to <[https://www.gurobi.com/documentation/9.0/refman/ins\\_the\\_r\\_package.html](https://www.gurobi.com/documentation/9.0/refman/ins_the_r_package.html)>. License GPL-3 Encoding UTF-8 LazyData true RoxygenNote 7.1.0 **Depends**  $R$  ( $>= 2.10$ ) Suggests gurobi, Matrix Imports stats NeedsCompilation no Repository CRAN

Date/Publication 2020-07-14 16:30:02 UTC

# R topics documented:

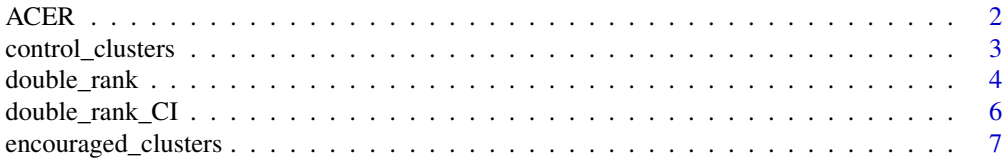

<span id="page-1-0"></span>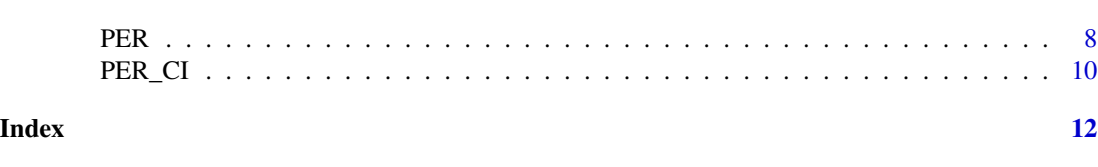

Description

ACER tests (two-sided) if the average cluster effect ratio (ACER) is equal to lambda.

ACER *Two-sided test for the average cluster effect ratio estimand*

# Usage

ACER( num\_t, num\_c, R\_t, R\_c, d\_t, d\_c, lambda, alpha =  $0.05$ , kappa =  $0.1$ ,  $gap = 0.05,$ verbose = TRUE

# Arguments

)

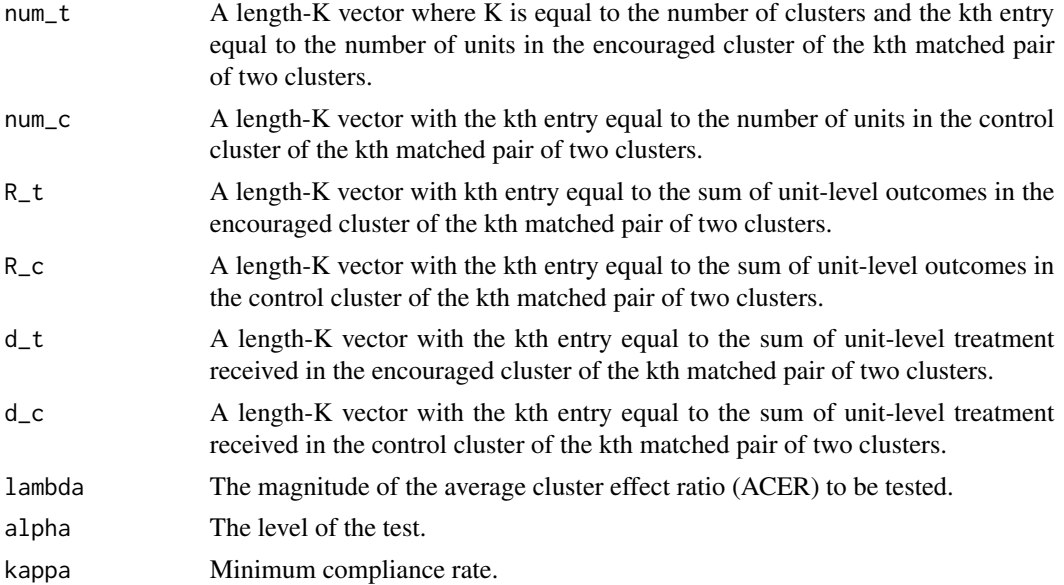

<span id="page-2-0"></span>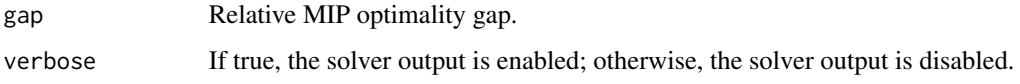

#### Value

A list of three elements: the optimal solution, the optimal objective value, and an indicator of whether or not the test is rejected.

#### Examples

```
## Not run:
# To run the following example, Gurobi must be installed.
R_t = encouraged_clusters$aggregated_outcome
R_c = control_clusters$aggregated_outcome
d_t = encouraged_clusters$aggregated_treatment
d_c = control_clusters$aggregated_treatment
num_t = encouraged_clusters$number_units
num_c = control_clusters$number_units
# Test at level 0.05 if the ACER is equal
# to 0.2. Assume the minimum compliance rate across
# K clusters is at least 0.2. Set verbose = FALSE
# to suppress the output.
res = ACER(num_t, num_c, R_t, R_c, d_t, d_c,
          lambda = 0.2, alpha = 0.05, kappa = 0.2,
          verbose = FALSE)
# The test is rejected
res$Reject
## End(Not run)
```
<span id="page-2-1"></span>control\_clusters *100 matched control clusters*

#### Description

A dataset containing the covariates, aggregated outcome, aggregated treatment received, number of units, and the cluster-level IV of 100 matched control clusters. There is a one-to-one correspondence between this 100 matched control clusters and 100 matched encouraged clusters: the kth control cluster is matched to the kth encouraged cluster in [encouraged\\_clusters](#page-6-1).

#### Usage

control\_clusters

<span id="page-3-0"></span>4 double\_rank

# Format

A data frame with 100 rows and 14 columns:

V1 1st simulated covariate

V2 2nd simulated covariate

V3 3rd simulated covariate

V4 4th simulated covariate

V5 5th simulated covariate

V6 6th simulated covariate

V7 7th simulated covariate

V8 8th simulated covariate

V9 9th simulated covariate

V10 10th simulated covariate

aggregated\_outcome Total number of death in the cluster

aggregated\_treatment Total number of treatment received

number\_units Number of units in each cluster

IV Cluster-level instrumental variable

# Source

This is a simulated dataset.

<span id="page-3-1"></span>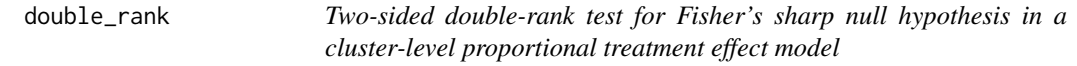

### Description

double\_rank returns the two-sided p-value testing Fisher's sharp null hypothesis in a cluster-level proportional treatment effect model.

#### Usage

```
double_rank(beta_0, R_t, R_c, d_t, d_c, Z_t, Z_c, psi = NULL)
```
# Arguments

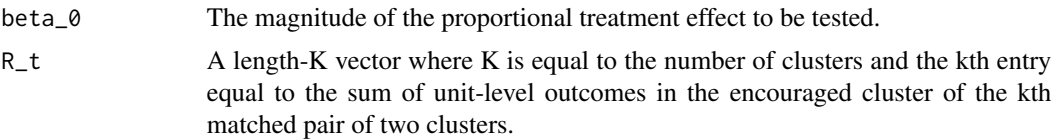

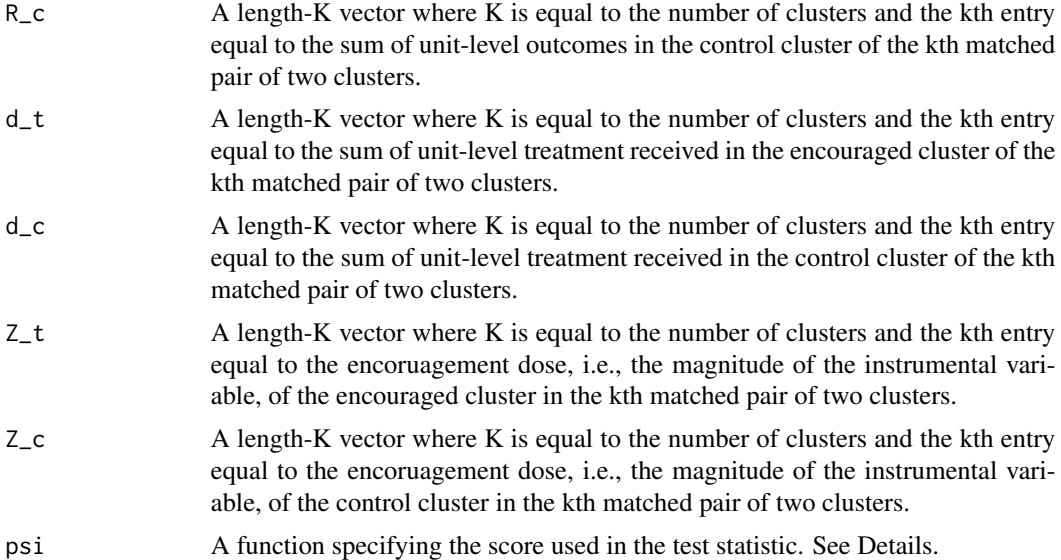

#### Details

Double-rank test statistics is a flexible family of nonparametric test statistics. Function psi is a function that specifies the relationship between d\_k, the normalized rank of the absolute treatedminus-control dose difference in the instrumental variable, and q\_k, the normalized rank of the absoluve treated-minus-control dose difference in the observed outcome. For instance, psi(d\_k,  $q_k$ ) = 1 yields the sign test, psi(d<sub>k</sub>,  $q_k$ ) =  $q_k$  yields the Wilcoxon signed rank test. The default setting,  $psi(d_k, q_k) = d_k * q_k$ , yields the dose-weighted signed rank test.

#### Value

A list of five elements: two-sided p-value, deviate, test statistics, expectation of the test statistic under the null hypothesis, and variance of the test statistic under the null hypothesis.

# Examples

```
R_t = encouraged_clusters$aggregated_outcome
R_c = control_clusters$aggregated_outcome
d_t = encouraged_clusters$aggregated_treatment
d_c = control_clusters$aggregated_treatment
Z_t = encouraged_clusters$IV
Z_c = control_clusters$IV
```

```
# Test beta = 0 in the proportional treatment effect
# model with the help of the double rank test using
# default psi(d_k, q_k) = d_k * q_k:
res = double\_rank(0, R_t, R_c, d_t, d_c, Z_t, Z_c)
```

```
# Define a new psi function: psi(d_k, q_k) = q_k
psi_2 < - function(x, y) y
```

```
# Using psi_2 and the double rank test is reduced to the
#Wilcoxon signed rank test.
res_2 = double\_rank(0, R_t, R_c, d_t, d_c,Z_t, Z_c, psi = psi_2)
```
double\_rank\_CI *Construct a two-sided confidence interval for the proportional treatment effect in a cluster-level proportional treatment effect model*

# Description

double\_rank\_CI returns the two-sided level-alpha confidence interval of the proportional treatment effect in a cluster-level proportional treatment effect model.

#### Usage

```
double_rank_CI(
 R_t,
 R_{C},
 d_t,
 d_c,
 Z_t,
  Z_c,
 lower,
 upper,
 meshsize = 0.001,
 psi = NULL,
 alpha = 0.05)
```
# Arguments

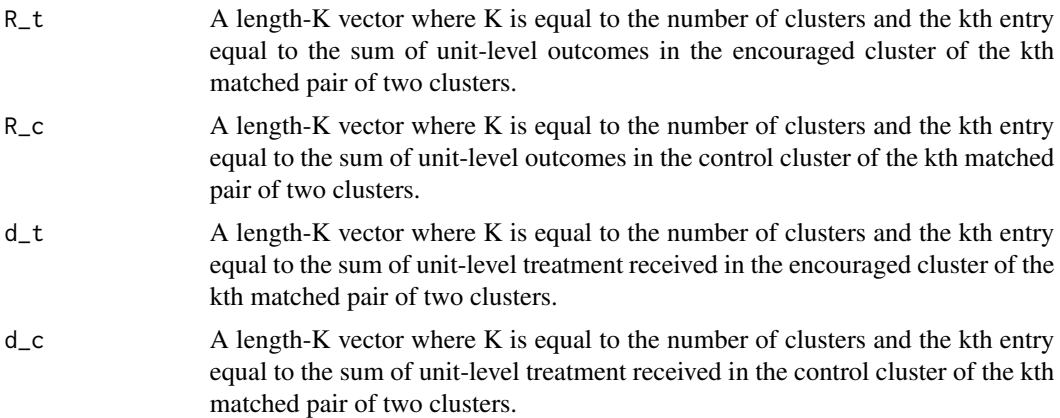

<span id="page-5-0"></span>

<span id="page-6-0"></span>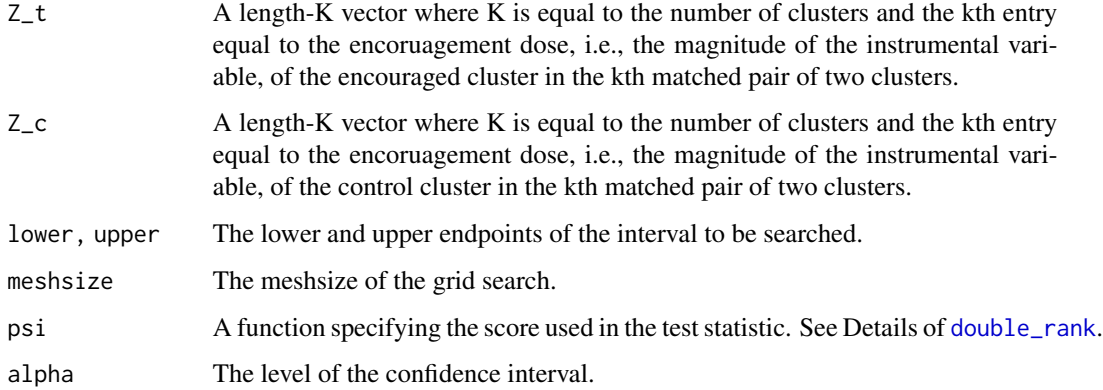

#### Details

double\_rank\_CI constructs a two-sided level-alpha confidence interval by interting the hypothesis test using a double\_rank test. Function double\_rank\_CI conducts a grid search with user-specified endpoints and meshsize in order to construct the confidence interval. For more details on the double\_rank test, see [double\\_rank](#page-3-1).

#### Value

A length-2 vector of two endpoints of the confidence interval.

#### Examples

```
R_t = encouraged_clusters$aggregated_outcome
R_c = control_clusters$aggregated_outcome
d_t = encouraged_clusters$aggregated_treatment
d_c = control_clusters$aggregated_treatment
Z_t = encouraged_clusters$IV
Z_c = control_clusters$IV
# Construct a level 0.05 CI for the constant proportional
# treatment effect with the help of the double rank test using
# default psi(d_k, q_k) = d_k * q_k. Search from -0.1 to 0.1:
CI = double\_rank_CI(R_t, R_c, d_t, d_c, Z_t, Z_c,lower = -0.1, upper = 0.1)
```
#### <span id="page-7-0"></span>Description

A dataset containing the covariates, aggregated outcome, aggregated treatment received, number of units, and the cluster-level IV of 100 matched encouraged clusters. There is a one-to-one correspondence between this 100 matched encouraged clusters and 100 matched control clusters: the kth encouraged cluster is matched to the kth control cluster in [control\\_clusters](#page-2-1).

#### Usage

encouraged\_clusters

## Format

A data frame with 100 rows and 14 columns:

V1 1st simulated covariate

V2 2nd simulated covariate

V3 3rd simulated covariate

V4 4th simulated covariate

- V5 5th simulated covariate
- V6 6th simulated covariate
- V7 7th simulated covariate
- V8 8th simulated covariate
- V9 9th simulated covariate

V10 10th simulated covariate

aggregated\_outcome Total number of death in the cluster

aggregated\_treatment Total number of treatment received

number\_units Number of units in each cluster

IV Cluster-level instrumental variable

#### Source

This is a simulated dataset.

<span id="page-7-1"></span>PER *Two-sided test for the pooled effect ratio estimand*

#### **Description**

PER returns the two-sided p-value testing the pooled effect ratio equal to lambda\_0 in a clusterrandomized encouragement experiment.

#### Usage

PER(lambda\_0, R\_t, R\_c, d\_t, d\_c, Q = NULL)

# Arguments

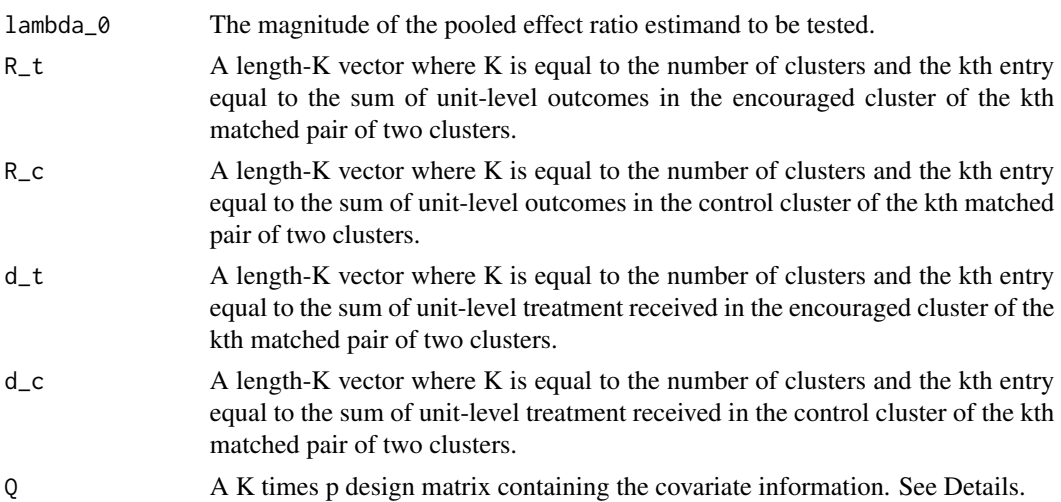

#### **Details**

Q is used to construct a regression-assisted variance estimator. Q is can in principle be any K times p design matrix such that  $p \lt K$ . When Q is a column vector of 1's, the variance estimator is the classical sample variance estimator. More generally, Q may contain any cluster-level or even unitlevel covariate information that are predictive of the encouraged-minus-control difference in the observed aggregated outcomes.

#### Value

A list of five elements: two-sided p-value, deviate, test statistics, expectation of the test statistic under the null hypothesis, and variance of the test statistic under the null hypothesis.

### Examples

```
R_t = encouraged_clusters$aggregated_outcome
R_c = control_clusters$aggregated_outcome
d_t = encouraged_clusters$aggregated_treatment
d_c = control_clusters$aggregated_treatment
```

```
# Test the pooled effect ratio estimand lambda = 0 using
# the default sample variance estimator, i.e., setting Q = NULL.
res = PER(0, R_t, R_c, d_t, d_c)
```

```
# We may leverage observed covariates from both the encouraged
# and control clusters to construct less conservative variance
# estimator. The variance estimator will be less conservative if
# these covariate predict the treated-minus-control difference
# in the outcome. In this illustrated dataset, V1-V10 are simulated
# white noise; it is not surprising that they do not help
# reduce the variance.
Q = cbind(encouraged_clusters[,1:10], control_clusters[,1:10])
```
# PER 99

```
res_2 = PER(0, R_t, R_c, d_t, d_c, Q)
```
PER\_CI *Construct a two-sided confidence interval for the pooled effect ratio*

# Description

PER\_CI returns the two-sided level-alpha confidence interval of the pooled effect ratio in a clusterrandomized encouragement experiment.

# Usage

```
PER_CI(
  R_t,
  R_c,
  d_t,
  d_c,
  lower,
  upper,
  Q = NULL,meshsize = 0.001,
  alpha = 0.05\mathcal{L}
```
# Arguments

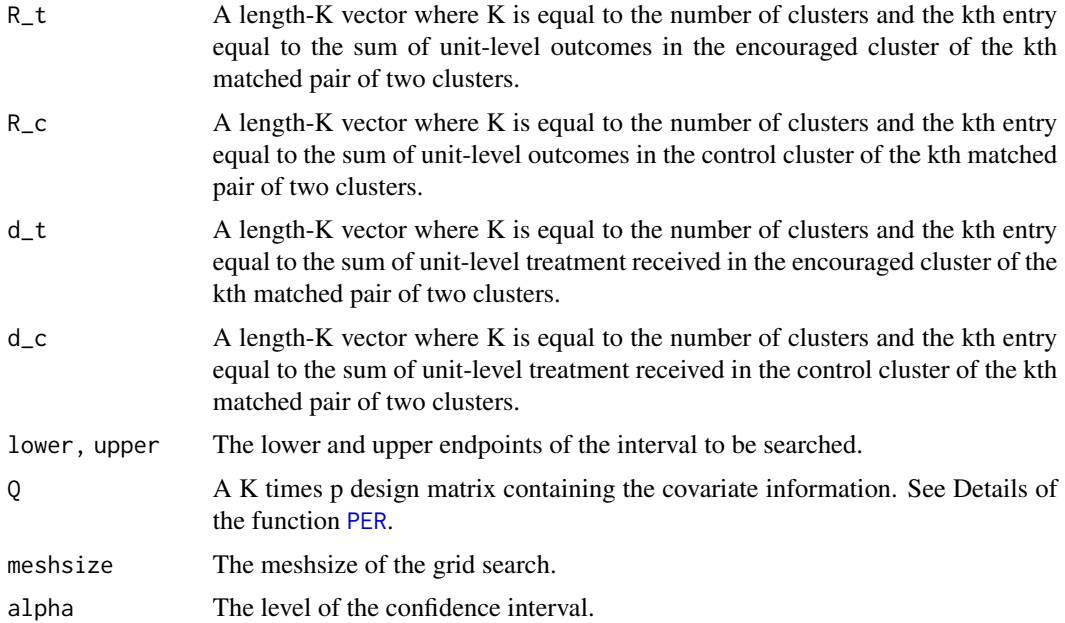

#### <span id="page-10-0"></span> $PER\_CI$  11

# Details

PER\_CI constructs a two-sided level-alpha confidence interval by interting the corresponding hypothesis test for the pooled effect ratio. See [PER](#page-7-1) for details on the hypothesis tesing. PER\_CI conducts a grid search with user-specified endpoints and meshsize in order to construct the confidence interval.

# Value

A length-2 vector of two endpoints of the confidence interval.

#### Examples

```
R_t = encouraged_clusters$aggregated_outcome
R_c = control_clusters$aggregated_outcome
d_t = encouraged_clusters$aggregated_treatment
d_c = control_clusters$aggregated_treatment
# Construct 95% CI for the pooled effect ratio estimand
# using the default sample variance estimator, i.e.,
# setting Q = NULL.
CI = PER_CI(R_t, R_c, d_t, d_c, lower = -0.1, upper = 0.1,alpha = 0.05
```
# <span id="page-11-0"></span>Index

∗ datasets control\_clusters, [3](#page-2-0) encouraged\_clusters, [7](#page-6-0)

ACER, [2](#page-1-0)

control\_clusters, [3,](#page-2-0) *[8](#page-7-0)*

double\_rank, [4,](#page-3-0) *[7](#page-6-0)* double\_rank\_CI, [6](#page-5-0)

encouraged\_clusters, *[3](#page-2-0)*, [7](#page-6-0)

PER, [8,](#page-7-0) *[10,](#page-9-0) [11](#page-10-0)* PER\_CI, [10](#page-9-0)